## **USING SWIFT**

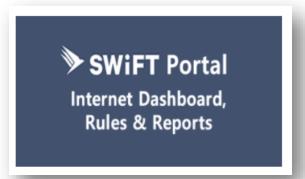

Access the Swift Portal via the BOYD platform <a href="https://byod.kapundahs.sa.edu.au/staff.html">https://byod.kapundahs.sa.edu.au/staff.html</a>

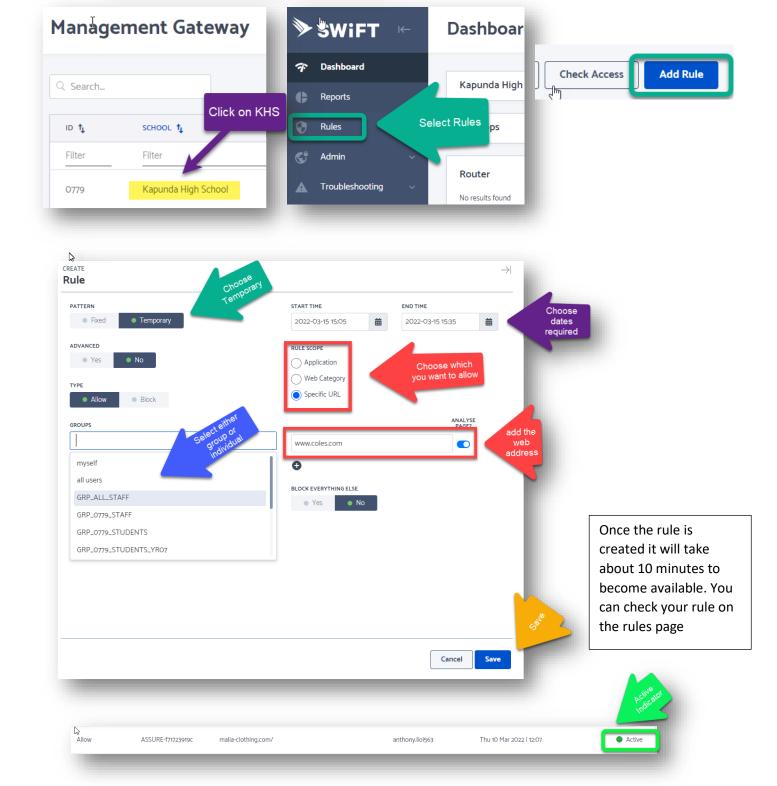